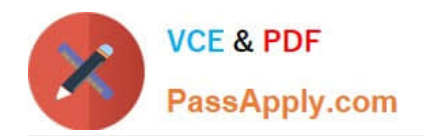

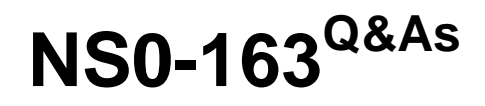

NetApp Certified Data Administrator ONTAP Professional

# **Pass NetApp NS0-163 Exam with 100% Guarantee**

Free Download Real Questions & Answers **PDF** and **VCE** file from:

**https://www.passapply.com/ns0-163.html**

100% Passing Guarantee 100% Money Back Assurance

Following Questions and Answers are all new published by NetApp Official Exam Center

**C** Instant Download After Purchase

**83 100% Money Back Guarantee** 

- 365 Days Free Update
- 800,000+ Satisfied Customers  $603$

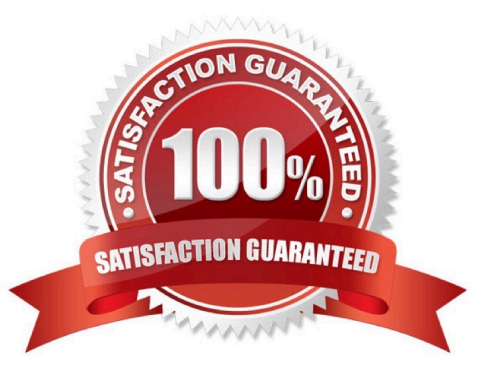

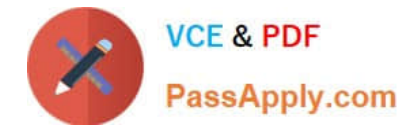

#### **QUESTION 1**

You can unlicense the cluster feature only in

- A. normal, disabled
- B. normal, enabled
- C. takeover, disabled
- D. takeover, enabled

Correct Answer: A

#### **QUESTION 2**

A mirrored volume. volX. is composed of twelve 36-Gigabyre disks: six in volX/plex0. six in volX/plex1. A drive fails in plexl. bur pool 1 contains only 72-Gigabyte spare disks. Data ONTAP will do which of the following?

- A. Choose a 72-Gigabyte disk and downsize it
- B. Halt after 24 hours of running in degraded mode
- C. Alert you that there are no 36-Gigabyte disks and wait for one to be inserted
- D. Stop any applications that are running

Correct Answer: A

## **QUESTION 3**

Fill in the blank for the following statement: To manage a SnapVault backup through a commercial NDMP application, you must specify a\_\_\_\_\_authorized through that application.

- A. volume andqtree
- B. directory path
- C. User and password
- D. SnapVault license

Correct Answer: C

## **QUESTION 4**

Which two of the following statements apply to the fs\_size\_fixed volume option?

A. The default setting is on

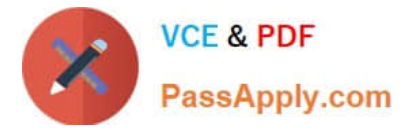

B. This option is automatically set to be on when a volume becomes a Snap Mirrored volume

C. This option causes the file system to remain the same size and not grow or shrink when a Snap Mirrored volume relationship is broken

D. The option turns to off after thesnapmirror break command is issued for the volume

Correct Answer: BC

### **QUESTION 5**

Which command disables client access to Snapshot copies on a volume called flexvol1?

A. cifs shares-change flexvol1 -nosnap

#### B. snap access flexvol1 off

- C. vol options flexvol1 nosnapdir on
- D. vol options flexvol1 snapdir off
- E. vol options flexvol1 snapdir on

Correct Answer: C

[Latest NS0-163 Dumps](https://www.passapply.com/ns0-163.html) [NS0-163 VCE Dumps](https://www.passapply.com/ns0-163.html) [NS0-163 Exam Questions](https://www.passapply.com/ns0-163.html)